# **COMP 322: Fundamentals of Parallel Programming**

## **Lecture 9: Memoization**

#### **Vivek Sarkar, Shams Imam Department of Computer Science, Rice University**

#### **Contact email: vsarkar@rice.edu**

**http://comp322.rice.edu**

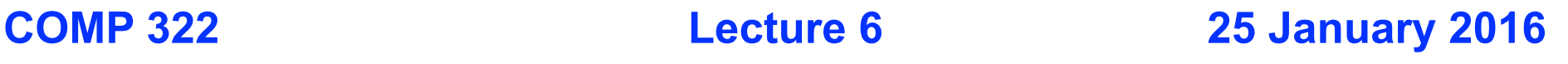

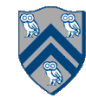

#### **Worksheet #5: Computation Graphs for Async-Finish and Future Constructs**

**1) Can you write pseudocode with asyncfinish constructs that generates a Computation Graph with the same ordering constraints as the graph on the right? If so, provide a sketch of the program.**

**No. Finish cannot be used to ensure that D waits for both B and C, while E waits only for C.** 

**2) Can you write pseudocode with future async-get constructs that generates a Computation Graph with the same ordering constraints as the graph on the right? If so, provide a sketch of the program.**

**Yes, see program sketch with void futures. A dummy return value can also be used.**

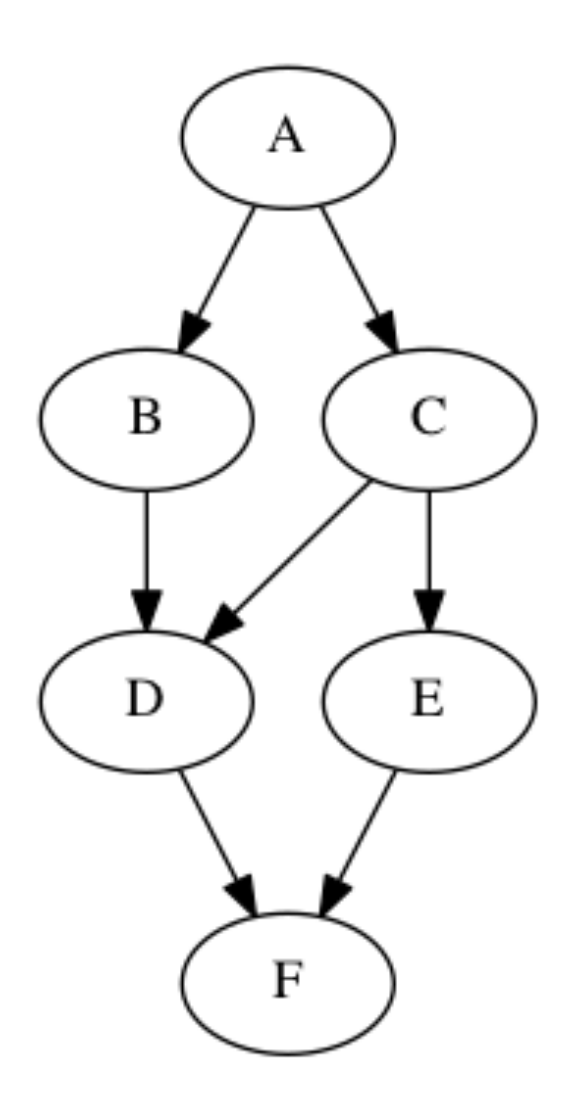

**COMP 322, Spring 2016 (V. Sarkar, S.Imam)**

### **Worksheet #5 solution (contd)**

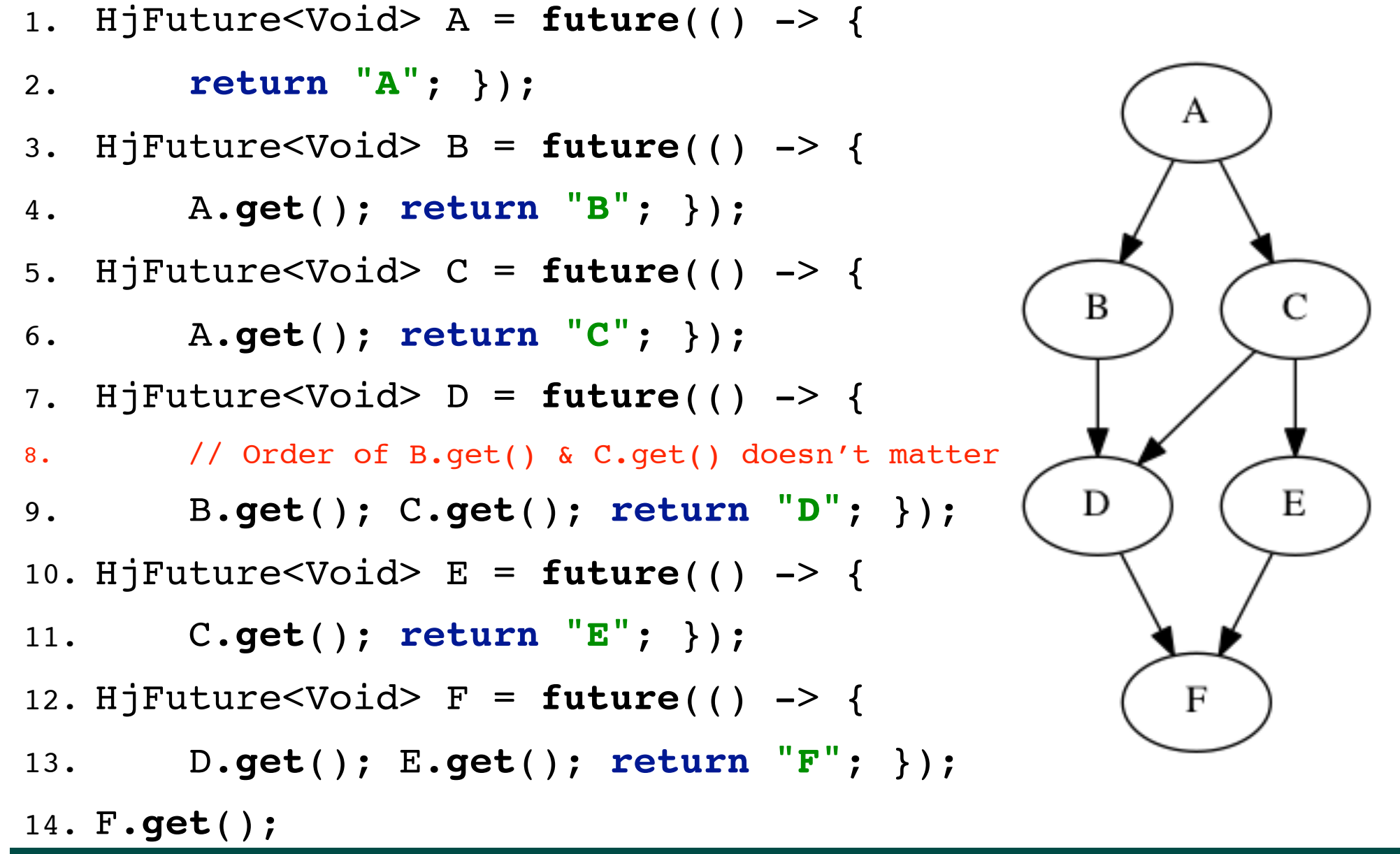

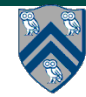

# **Background: Functional Programming**

- Eliminate side-effects
	- emphasizes functions whose results that depend only on their inputs and not on any other program state
	- calling a function, f(x), twice with the same value for the argument x will produce the same result both times

**Helpful Link:** http://en.wikipedia.org/wiki/Functional programming

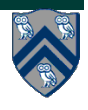

## **Example: Binomial Coefficient**

- The coefficient of the x<sup>k</sup> term in the polynomial expansion of the binomial power  $(1 + x)^n$
- Number of sets of k items that can be chosen from n items
- Indexed by *n* and *k* 
	- written as C(n, k)
	- read as "n choose k"

• Factorial Formula: C(n, k) = 
$$
\left(\frac{n!}{k!(n-k)!}\right)
$$

• Recursive Formula

$$
C(n, k) = C(n - 1, k - 1) + C(n - 1, k)
$$
  
Base cases: C(n, n) = C(n, 0) = C(0, k) = 1

**Helpful Link:** http://en.wikipedia.org/wiki/Binomial coefficient

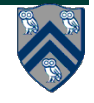

## **Example: Binomial Coefficient (Recursive Sequential version)**

1. int choose(int N, int K) {

- 2. if  $(N == 0 || K == 0 || N == K)$
- 3. return 1;
- 4. }
- 5. int left = choose  $(N-1, K 1)$ ;
- 6. int right = choose  $(N-1, K)$ ;
- 7. return left + right;

8. }

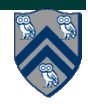

## **Example: Binomial Coefficient (Parallel Recursive Pseudocode)**

```
1. int choose(int N, int K) { 
2. if (N == 0 | | K == 0 | | N == K)3. return 1; 
4. } 
5. future<int> left = 
6. future { return choose (N-1, K-1); } 
7. future<int> right =
8. Future { return choose (N-1, K); }
7. return left.get() + right.get();
8. }
```
• Use of futures supports incremental parallelization with low developer effort

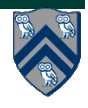

### **What inefficiencies do you see in the recursive Binomial Coefficient algorithm?**

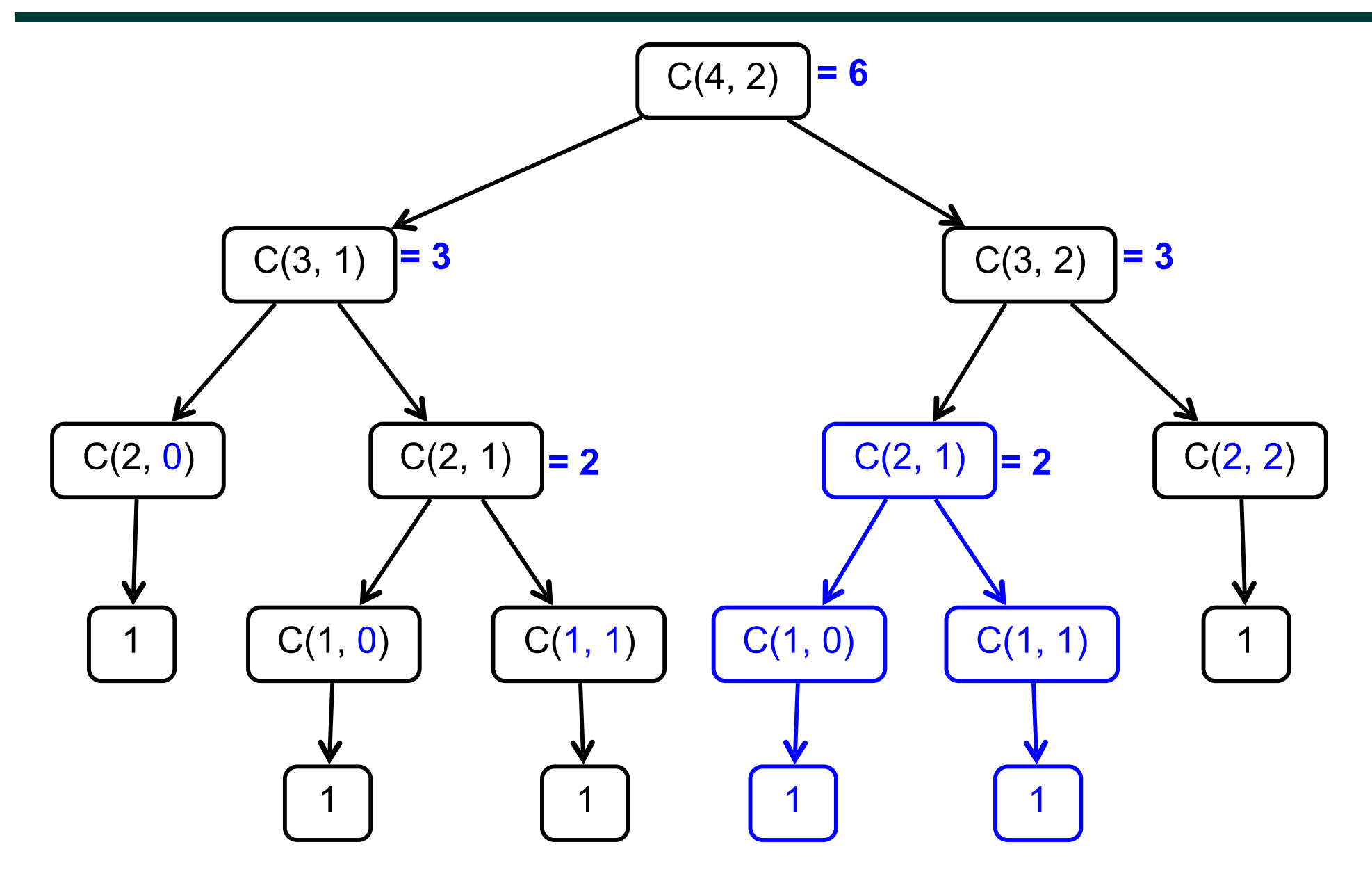

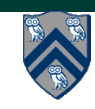

**8 COMP 322, Spring 2016 (V. Sarkar, S. Imam)**

## **Memoization**

- Memoization saving and reusing previously computed values of a function rather than recomputing them
	- A optimization technique with space-time tradeoff
- A function can only be memoized if it is *referentially transparent*, i.e. functional
- Related to caching
	- memoized function "remembers" the results corresponding to some set of specific inputs
	- memoized function populates its cache of results transparently on the fly, as needed, rather than in advance

**Helpful Link:** http://en.wikipedia.org/wiki/Memoization

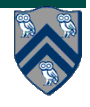

### **Pascal's Triangle is an example of Memoization**

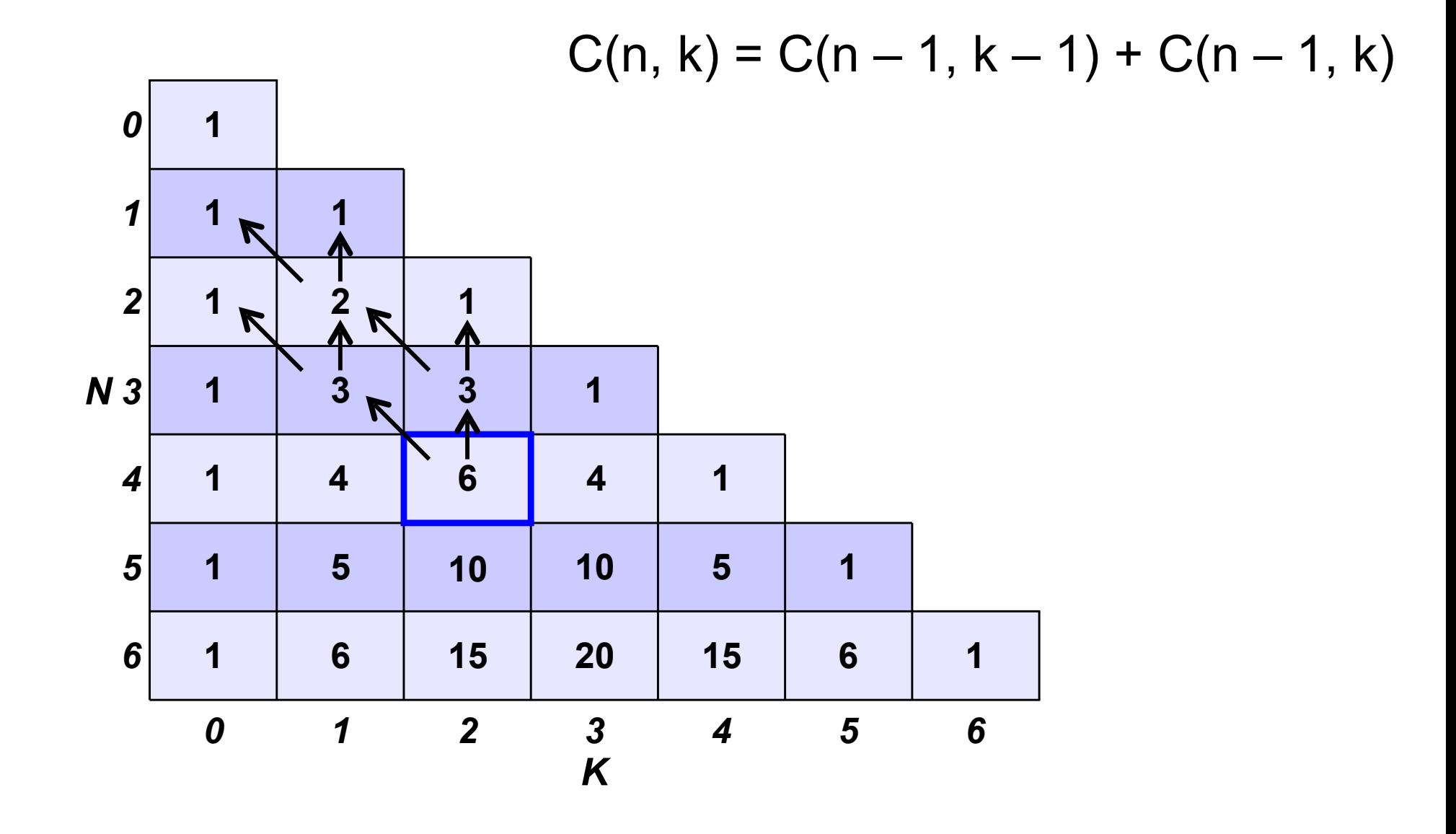

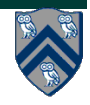

**COMP 322, Spring 2016 (V. Sarkar, S. Imam)**

### **Example: Binomial Coefficient (sequential memoized version)**

```
1. final Map<Pair<Int, Int>, Int> cache = new ...;
```

```
2. int choose(int N, int K) { 
3. Pair<Int, Int> key = Pair.factory(N, K);
4. if (cache.contains(key)) { 
5. return cache.get(key); 
6. } 
7. if (N == 0 \mid | K == 0 \mid | N == K) {
8. return 1; 
9. } 
10. int left = choose (N - 1, K - 1);
11. int right = choose (N - 1, K);
12. int result = left + right;
13. cache.put(key, result); 
14. return result; 
15. }
```
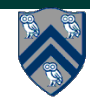

### **Example: Binomial Coefficient (parallel memoized version w/ futures)**

```
1. final Map<Pair<Int, Int>, Int> cache = new ...;
2. int choose(final int N, final int K) { 
3. final Pair<Int, Int> key = Pair.factory(N, K); 
4. if (cache.contains(key)) { 
5. return cache.get(key); 
6. } 
7. if (N == 0 \mid K == 0 \mid N == K)8. return 1; 
9. } 
10. future<int> left = future { return choose(N - 1, K - 1); }
11. future<int> right = future { return choose(N - 1, K); }
12. int result = left.get() + right.get();
13. cache.put(key, result); 
14. return result; 
15. }
```
• Assumes availability of a "thread-safe" cache library, e.g., ConcurrentHashMap

### **Example: Binomial Coefficient (parallel memoized version w/ futures - better)**

```
1. final Map<Pair<Int, Int>, future<Int>> cache = new ...; 
2. int choose(final int N, final int K) { 
3. final Pair<Int, Int> key = Pair.factory(N, K); 
4. if (cache.contains(key)) { 
5. return cache.get(key).get();
6. }
7. future<Int> f = future \{7. if (N == 0 | | K == 0 | | N == K) return 1;
8. future<int> left = future { return choose (N-1, K-1); }
9. future<int> right = future { return choose (N-1, K); }
12. return left.get() + right.get();
13. }
14. cache.put(key, f); 
15. return f.get(); 
16. }
```
• Assumes availability of a "thread-safe" cache library, e.g., ConcurrentHashMap

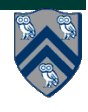